# **Gong - Errores #603**

## **Actividades "fantasmas" en subpartidas del presupuesto**

2010-11-24 16:21 - Santiago Ramos

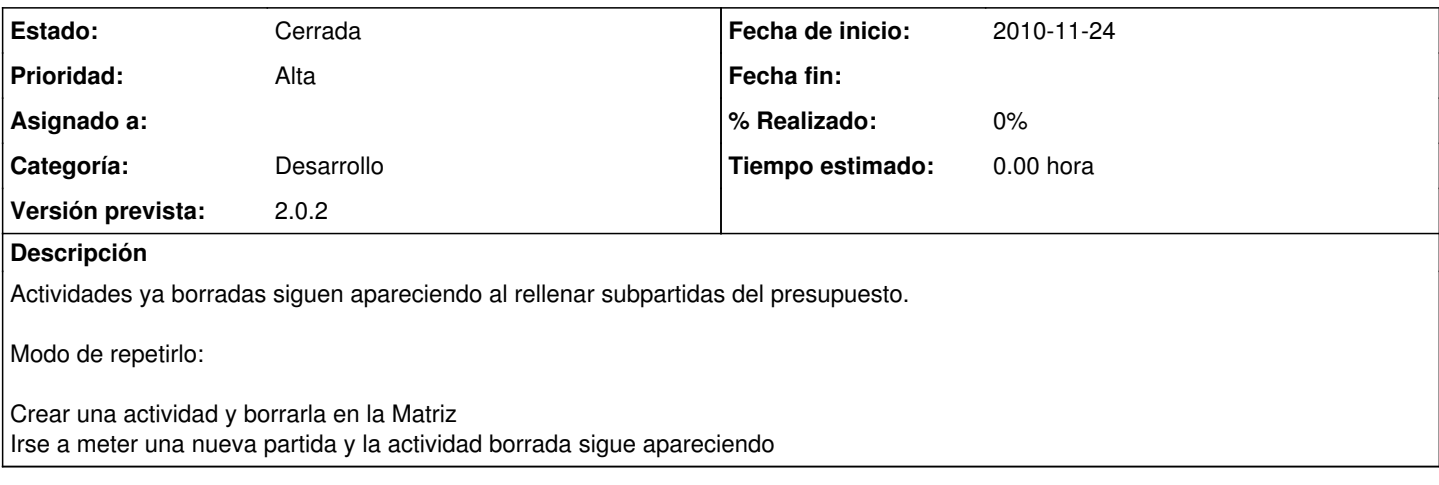

## **Histórico**

#### **#1 - 2010-12-01 17:32 - Jaime Ortiz**

*- Estado cambiado Nueva por Asignada*

Creo que este ticket estaba relacionado con fallos de borrado debido a las modificaciones de los Identificadores en la aplicación.

### **#2 - 2010-12-09 18:17 - Jaime Ortiz**

*- Estado cambiado Asignada por Cerrada*

Se hacen pruebas y ahora parece que funciona. Debia estar relacionado con los problemas anteriores para borrar actividades.